### **Lecture #21: Code Generation**

[This lecture adopted in part from notes by R. Bodik]

#### **Administrivia**

• Test #2 next Tuesday (14 April).

## **Intermediate Languages and Machine Languages**

- From trees such as output from project #2, could produce machine language directly.
- However, it is often convenient to first generate some kind of intermediate language (IL): a "high-level machine language" for a "virtual machine."
- Advantages:
	- **–** Separates problem of extracting the operational meaning (the dynamic semantics) of a program from the problem of producing good machine code from it, because it. . .
	- **–** Gives a clean target for code generation from the AST.
	- **–** By choosing IL judiciously, we can make the conversion of IL → machine language easier than the direct conversion of  $\mathsf{AST} \rightarrow \mathsf{ma}$ chine language. Helpful when we want to target several different architectures (e.g., gcc).
	- **–** Likewise, if we can use the same IL for multiple languages, we can re-use the IL  $\rightarrow$  machine language implementation (e.g., gcc, CIL from Microsoft's Common Language Infrastructure).

## **Stack Machines as Virtual Machines**

- A simple evaluation model: instead of registers, a stack of values for intermediate results.
- Examples: The Java Virtual Machine, the Postscript interpreter.
- Each operation (1) pops its operands from the top of the stack, (2) computes the required operation on them, and (3) pushes the result on the stack.
- A program to compute 7 + 5:

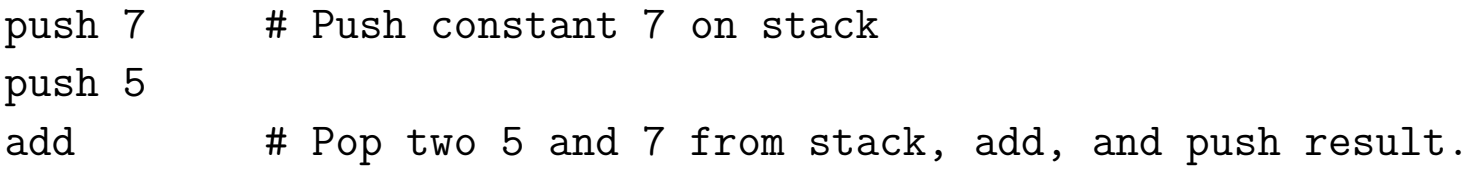

- Advantages
	- **–** Uniform compilation scheme: Each operation takes operands from the same place and puts results in the same place.
	- **–** Fewer explict operands in instructions means smaller encoding of instructions and more compact programs.
	- **–** Meshes nicely with subroutine calling conventions that push arguments on stack.

## **Stack Machine with Accumulator**

- The add instruction does 3 memory operations: Two reads and one write of the stack.
- The top of the stack is frequently accessed
- Idea: keep most recently computed value in a register (called the accumulator) since register accesses are faster.
- For an operation op $(e_1,\ldots,e_n)$ :
	- **–** compute each of e1,. .. ,en−<sup>1</sup> into acc and then push on the stack;
	- $-$  compute  $e_n$  into the accumulator;
	- **–** perform op computation, with result in acc.
	- **–** pop e1, .. ., en−<sup>1</sup> off stack.
- The add instruction is now

 $acc := acc + top_of$ pop one item off the stack

and uses just one memory operation (popping just means adding constant to stack-pointer register).

• After computing an expression the stack is as it was before computing the operands. Last modified: Mon May 4 00:49:57 2009 CS164: Lecture #21 4

### **Example: Full computation of 7+5**

 $acc := 7$ push acc  $acc := 5$  $acc := acc + top_of\_stack$ pop stack

# **A Point of Order**

- Often more convenient to push operands in reverse order, so rightmost operand pushed first.
- This is a common convention for pushing function arguments, and is especially natural when stack grows toward lower addresses.
- Also nice for non-commutative operations on architectures such as the ia32.
- Example: compute  $x y$ . We show assembly code on the right

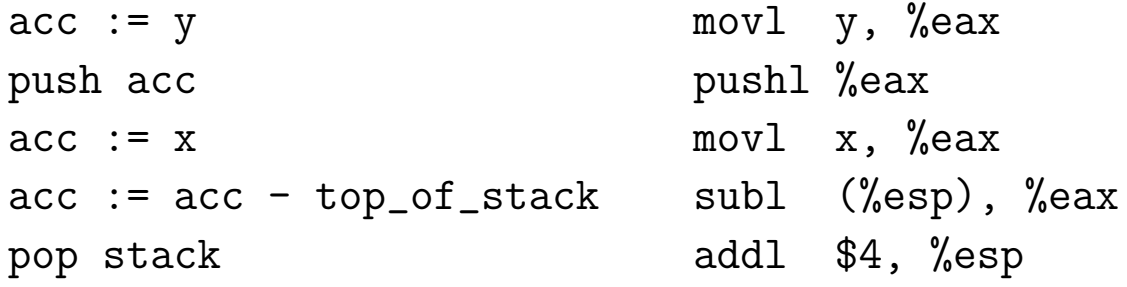

# **Translating from AST to Stack Machine**

- A simple recursive pattern usually serves for expressions.
- At the top level, our trees might have an expression-code method:

```
class AST {
    ...
    /** Generate code for me, leaving my value on the stack. */virtual void cgen (VM* machine);
}
```
• Implementations of cgen then obey this general comment, and each assumes that its children will as well. E.g.,

```
class BinopNode : public AST {
   ...
  void cgen (VM* machine) {
      getRight ()->cgen (machine);
      getLeft ()->cgen (machine);
      machine->emitInst (translateToInst (getOp ()));
   }
}
```
We assume here a VM is some abstraction of the virtual machine we're producing code for. emitInst adds machine instructions to the program, and translateToInst converts, e.g., a '+' to add. Last modified: Mon May 4 00:49:57 2009 CS164: Lecture #21 7

## **Virtual Register Machines and Three-Address Code**

- Another common kind of virtual machine has an infinite supply of registers, each capable of holding a scalar value or address, in addition to ordinary memory.
- A common IL in this case is some form of three-address code, so called because the typical "working" instruction has the form

target := operand $_1 \oplus$  operand $_2$ 

```
where there are two source "addresses," one destination "address"
and an operation (\oplus).
```
• Often, we require that the operands in the full three-address form denote (virtual) registers or immediate (literal) values.

## **Three-Address Code, continued**

• A few other forms deal with memory and other kinds of operation:

```
memory_operand := register_or_immediate_operand
register_operand := memory_operand
goto label
if operand1 \prec operand2 then goto label
param operand ; Push parameter for call.
call operand, # of parameters ; Call, put return in specific r
```
• Here,  $\prec$  stands for some kind of comparison. Memory operands might be labels of static locations, or indexed operands such as (in C-like notation)  $*(r1+4)$  or  $*(r1+r2)$ .

## **Translating from AST into Three-Address Code**

• This time, we'll have the cgen routine return where it has put its result:

```
class AST {
    ...
    /** Generate code to compute my value, returning the location
     * of the result. */
    virtual Operand* cgen (VM* machine);
}
```
- Where an Operand denotes some abstract place holding a value.
- Once again, we rely on our children to obey this general comment:

```
class BinopNode : public AST {
  Operand* cgen (VM* machine) {
      Operand* left = getLeft ()->cgen (machine);
      Operand* right = getRight ()->cgen (machine);
      Operand* result = machine->allocateRegister ();
     machine->emitInst (result, translateToInst (getOp ()), left, right);
     return result;
   }
}
```
• emitInst now produces three-address instructions.

Last modified: Mon May 4 00:49:57 2009 CS164: Lecture #21 10

## **A Larger Example**

• Consider a small language with integers and integer operations:

```
P: D ";" P | D
D: "def" id(ARGS) "=" E;
ARGS: id "," ARGS | id
E: int | id | "if" E1 "=" E2 "then" E3 "else" E4 "fi"
          | E1 "+" E2 | E1 "" E2 | id "(" E1,...,En ")"
```
- The first function definition f is the "main" routine
- Running the program on input i means computing f(i)
- Assume a project-2-like AST.
- Let's continue implementing cgen ('+' and '-' already done).

### **Simple Cases: Literals and Sequences**

#### Conversion of D ";" P:

```
class StmtListNode : public AST {
   ...
   Operand* cgen (VM* machine) {
      for (int i = 0; i < arity (); i + = 1)
         get (i)->cgen (machine);
   }
  return Operand::NoneOperand;
}
class IntLiteralNode : public AST {
   ...
  Operand* cgen (VM* machine) {
       return machine->immediateOperand (intTokenValue ());
   }
}
```
• NoneOperand is an Operand that contains None.

# **Identifiers**

```
class IdNode : public AST {
   ...
   Operand* cgen (VM* machine) {
      Operand result = machine->allocateRegister ();
      machine->emitInst (MOVE, result, getDecl()->getMyLocation (machine));
      return result;
   }
}
```
• That is, we assume that the declaration object holding information about this occurrence of the identifier contains its location.

# **Calls**

```
class CallNode : public AST {
   ...
   Operand* cgen (VM* machine) {
      AST* args = getArgList();
      for (int i = args->arity ()-1; i >= 0; i -= 1)
          machine->emitInst (PARAM, args.get (i)->cgen (machine));
      Operand* callable = getCallable ()->cgen (machine);
      machine->emitInst (CALL, callable, args->arity ());
      return Operand:: ReturnOperand;
   }
}
```
• ReturnOperand is abstract location where functions return their value.

## **Control Expressions: if**

```
class IfExprNode : public AST {
   ...
   Operand* cgen (VM* machine) {
      Operand* left = getLeft ()->cgen (machine);
      Operand* right = getRight ()->cgen (machine);
      Label* elseLabel = machine->newLabel ();
      Label* doneLabel = machine->newLabel ();
      machine->emitInst (IFNE, left, right, elseLabel);
      0perand* result = machine->allocateRegister ();
      machine->emitInst (MOVE, result, getThenPart ()->cgen (machine));
      machine->emitInst (GOTO, doneLabel);
      machine->placeLabel (elseLabel);
      machine->emitInst (MOVE, result, getElsePart ()->cgen (machine));
      machine->placeLabel (doneLabel);
      return result;
   }
}
```
- newLabel creates a new, undefined assembler instruction label.
- placeLabel inserts a definition of the label in the code.

## **Code generation for 'def'**

```
class DefNode : public AST {
   ...
   Operand* cgen (VM* machine) {
      machine->placeLabel (getName ());
      machine->emitFunctionPrologue ();
      Operand* result = getBody ()->cgen (machine);
      machine->emitInst (MOVE, Operand::ReturnOperand, result);
      machine->emitFunctionEpilogue ();
      return Operand::NoneOperand;
   }
}
```
• Where function prologues and epilogues are standard code sequences for entering and leaving functions, setting frame pointers, etc.

## **A Sample Translation**

#### Program for computing the Fibonacci numbers:

```
def fib(x) = if x = 1 then 0 elseif x = 2 then 1 else
                   fib(x - 1) + fib(x - 2)
```
#### Possible code generated:

f: function prologue r1 := x  $L3: r5 := x$ if  $r1$  != 1 then goto  $L1$   $r6 := r5 - 1$  $r2 := 0$  param r6 goto L2 call fib, 1 L1:  $r3 := x$   $r7 := rret$ if  $r3$  != 2 then goto L3  $r8 := x$  $r4 := 1$   $r9 := r8 - 1$ goto L4 param r9 call fib, 1  $r10 := r7 + rret$  $r4 := r10$ L4:  $r2 := r4$ L2:  $rret := r2$ function epilogue